## **Tutorial: Introduction to Computer Graphics**

**Dr. John Beatty, Chairman** 

**Monday August 3, 1981** 

- **9:00 Introduction and Outline of Tutorial/Beatty**
- **9:30 Basic Software/Beatty**
- **10:45 Break**
- **11 :00 Basic Hardware I/Booth**
- **12:00 Lunch**
- **1 :30 Basic Hard ware II/Booth**
- **2:15 Raster Hardware/Matthies**
- **3:30 Break**
- **3:45 Advanced Software I/Beatty**

# **Tuesday August 4, 1981**

- **8:30 Advanced Software II/Matthies**
- **9:30 Graphics Input Hardware and Interaction Techniques I/Wein**
- **10:30 Break**
- **10:45 Graphics Input Hardware and Interaction Techniques II/Wein**
- **12:00 Lunch**
- **2:00 Color and Color Perception/Beatty**
- **2:45 . Animation/Beatty**
- **3:30 Break**
- **3:45 Graphics Packages/Booth**
- **4:45 Overview of Conference/Booth**

*An example of false coloring: the stress on a beam.* 

\_\_\_\_\_\_\_\_\_\_\_\_\_\_\_\_\_\_\_\_\_\_\_\_ 4

—————————————————————————— 5

Introduction to Computer Graphics

# Siggraph 1901

John C. Heatly Kellogg S. Booth Larry H. Matthies Marceli Wein

### **Why computer graphics ...**

a picture is worth a 10,000 words - or an infinity of numbers

it allows us to visualize situations which do not yet exist, or cannot

#### **Applications**

presentation graphics

documentation graphics

real estate, advertising, news magazines

---------------'-----------2

### **Applications**

data analysis

*An example of business graphics (data presentation/.* 

--------------------- <sup>6</sup>

 $-3$ 

*Several slides illustrating the use of line graphics for data analysis.* 

*Example: the merger of text and illustratiom in a computer typeset technical paper.* 

-----------------,---------7

*Example: the merger of continuous tone illustrations with text in a computer typeset real estate listing.* 

### **Applications**

flight simulators

**\_\_\_\_ \_\_\_\_\_\_\_\_\_\_\_\_\_\_\_\_\_\_ 9** 

*Example: the use of synthetic ·color 3d images in flight simulation.* 

------------ -- -------- 14

------------- -------- 13

----------- ---------- 12

--.-'------ --------------- 10

*Example: printed circuit board layout on a color terminal.* 

**Applications** 

Computer Aided Design (CAD)

Computer Aided Manufacturing (CAM)

## **Applications**

molecular modeling

(ATOMSLLL, Nelson Max)

 $-11$ 

*Example: an engineering schematic created on a line-drawing display.* 

### **What we won't talk about today ...**

becoming a super graphics programmer

building the world's greatest hardware

putting together the perfect graphics system

## **What we will talk about today ...**

----- ---------------- 16

hardware

soft ware

human factors

acquiring a system

current trends

-- ------------------ 17

## **And why ...**

introduce graphics fundamentals prepare for the conference

### $-18$

### **Resources - Conferences**

Siggraph

NCGA

Harvard Computer Graphics Week

Man-Computer C *mmunications* Conference

------------ --------- 19

## **Resources - Books**

Newman & Sproull (2nd edition) Booth Freeman Rogers & Adams

Chasen

Giloi

### **Resources - Periodicals**

Computer Graphics (Siggraph Quarterly) Computer Graphics & Applications (IEEE)

Computers & Graphics

Computer Graphics & Image Processing

The Anderson Report; The Harvard Newsletter

The Seybold Reports

SIGOA (Office Automation)

 $\frac{1}{2}$ 

# **Hardware**

cathode ray tubes (CRT's)

calligraphic and raster graphics

plotters & other hardcopy devices

film recorders

color graphics

graphics input devices

large screen projection

------------ --- ------ 22

### **Software**

device communication

display files

modeling transformations, perspective, clipping

data structures

hidden line/surface removal

shading, texturing & shadowing

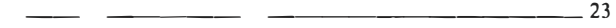

### **Acquiring a system**

commercial subroutine packages vendor software graphics standards (GSPC CORE) turn-key systems purchasing a system

## **Human factors (ergonomics)**

special importance for graphics

**--------------�-------24** 

program structure and design

interaction techniques

psychological issues

common pitfalls

 $\frac{1}{2}$   $\frac{1}{2}$   $\frac{1}{2}$ 

## **Trends**

raster & colour

local processing

networking

word processing

standards (GSPC **CORE)** 

\_\_\_\_\_\_\_\_\_\_\_\_\_\_\_\_\_\_\_\_\_\_\_ 26